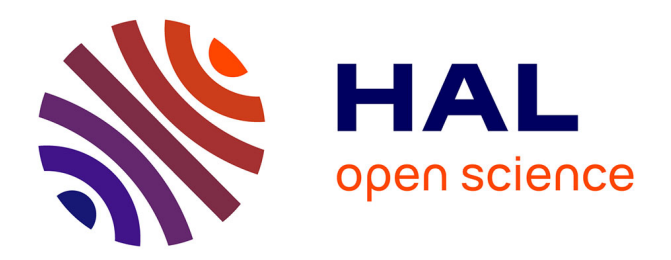

# **Propagation des incertitudes dans les modèles hydrauliques 1D**

Tra-Mi Nguyen, Yann Richet, Pierre Balayn, Lise Bardet

## **To cite this version:**

Tra-Mi Nguyen, Yann Richet, Pierre Balayn, Lise Bardet. Propagation des incertitudes dans les modèles hydrauliques 1D. Colloque SHF : Evénéments extrêmes d'inondation, SHF, Nov 2013, Lyon, France. pp.55-62,  $10.1051/lhb/20150055$ . hal-02572557v2

# **HAL Id: hal-02572557 <https://hal.science/hal-02572557v2>**

Submitted on 11 Oct 2023

**HAL** is a multi-disciplinary open access archive for the deposit and dissemination of scientific research documents, whether they are published or not. The documents may come from teaching and research institutions in France or abroad, or from public or private research centers.

L'archive ouverte pluridisciplinaire **HAL**, est destinée au dépôt et à la diffusion de documents scientifiques de niveau recherche, publiés ou non, émanant des établissements d'enseignement et de recherche français ou étrangers, des laboratoires publics ou privés.

## **PROPAGATION DES INCERTITUDES DANS LES MODELES HYDRAULIQUES 1D**

*Uncertainties propagations in 1D hydraulic modeling*

## **Tra-mi NGUYEN1,\* , Yann RICHET<sup>2</sup> , Pierre BALAYN<sup>1</sup> , Lise BARDET<sup>2</sup>**

1 Compagnie Nationale du Rhône – 2 rue André Bonin, 69004 Lyon Cedex 04

2 Institut de Radioprotection et de Sûreté Nucléaire - BP 17, 92262 Fontenay–aux–Roses Cedex

\* Auteur correspondant : tra-mi\_nguyen@hotmail.fr

*Les outils de modélisation numérique, tel que le modèle hydraulique 1D Crue9 développé par la CNR, sont aujourd'hui couramment utilisés pour analyser les comportements hydrauliques et hydrologiques des cours d'eau. Ces outils reposent notamment sur un jeu de paramètres d'entrée, physiques ou numériques, qui comportent des incertitudes. L'outil Prométhée, développé par l'IRSN, permet de réaliser des propagations d'incertitudes et deux types d'analyses de sensibilité : une méthode déterministe (Morris), qui repose sur les méthodes dites de criblage, permet d'identifier les paramètres impactant la variation des sorties d'intérêts ; et une méthode probabiliste (FAST), qui repose sur l'analyse de la variance des sorties en fonction de la variance des facteurs d'entrée, et permet de hiérarchiser les paramètres d'entrée en fonction de la sensibilité des sorties. Les études de propagation d'incertitudes exigent la réalisation d'un grand nombre de calculs. Pour ce faire, le couplage Prométhée/Crue9 est utilisé : il instrumente les fichiers associés aux simulations hydrauliques, lance une multitude de calculs, et réalise un traitement des résultats en utilisant des outils statistiques. Cet outil couplé donne ainsi la possibilité d'accomplir des études de sensibilité, en particulier probabilistes, en paramétrant des modèles hydrauliques complexes faisant intervenir de nombreux paramètres.*

*Numerical modeling tools, like Crue9 the 1D modeling software developed by CNR, are widely used to analyze hydraulic and hydrological behavior of rivers. Those tools are based on input parameters, with physical or numerical meaning; theses inputs are generally known with some uncertainties. The tool Prométhée, developed by IRSN, is able to realize uncertainties propagations, and two kinds of sensibility analysis: the first one, a determinist method (Morris) based on screening, is able to identify factors which influenced outputs variability; the second one, a probabilistic method (FAST) based on variance analysis of outputs regarding inputs variances, performs inputs ranking in function of outputs sensibilities. Uncertainties propagations studies require an important computational capacity; to do so; the Promethée/Crue9 coupling is used. The coupled tool is able to parameter Crue9 files for the hydraulic computations, to run lots of computation, and then to analyze results with statistic tools. This coupled tool gives the possibility to realize sensitivity studies by probabilistic method, to parameter realistic and complex model rivers, and to study the influence of several inputs variations.*

*Key-words : Prométhée, Crue9, sensitivity analysis, Fast, Morris*

#### **I INTRODUCTION**

Dans le cadre de la sûreté nucléaire, l'IRSN, doit pouvoir évaluer la robustesse des études menées par les exploitants en analysant la prise en compte des incertitudes. Au sein de l'IRSN, les ingénieurs-chercheurs en sureté/criticité ont donc développé un outil (Prométhée<sup>1</sup>) qui facilite les propagations d'incertitudes, en prenant en charge le paramétrage et le lancement de divers codes de calculs.

Dans le cadre de la concession du Rhône, la CNR a recours à la modélisation hydraulique, notamment pour assurer la sécurité de l'exploitation de ses ouvrages. Pour cela, elle a développé son propre logiciel de modélisation hydraulique (Crue9).

Une collaboration entre l'IRSN et la CNR a permis de coupler les outils Prométhée et Crue9, afin d'obtenir un outil réalisant un grand nombre de calculs hydrauliques, et ainsi d'analyser statistiquement les résultats

<sup>1</sup> http://promethee.irsn.org/doku.php

obtenus pour évaluer l'impact global de l'incertitude sur les différents paramètres d'entrée. Les capacités de calcul actuelles permettent d'envisager ce type d'approche pour les calculs hydrauliques, à l'image de pratiques courantes dans d'autres disciplines, telles que la mécanique ou la neutronique. La démarche consiste à prendre en compte les incertitudes sur un ensemble de paramètres d'entrée, puis de les propager dans un modèle afin de disposer de résultats intégrant une quantification de ces incertitudes et clarifiant l'appréciation des marges associées. Dans le domaine de l'hydraulique, quelques publications récentes ont porté sur le sujet (CETMEF [Tekatlian, 2001], EDF [Arnaud et al, 2010], CEMAGREF [Faure, 2010]). En juin 2010, la Société Hydrotechnique de France a consacré le colloque SIMHYDRO aux incertitudes en modélisation hydraulique.

Nous présenterons ici successivement l'outil couplé et ses différentes alternatives de calculs, puis la méthodologie utilisée pour les études de propagation d'incertitudes, en particulier le choix des paramètres variants et leurs distributions (lois statistiques et gammes de variations), et enfin, les analyses statistiques réalisées. Pour conclure, des premiers résultats d'une étude sur un cas réel d'un bief du Rhône seront présentés.

#### **II COUPLAGE CRUE9/PROMÉTHÉE**

#### **II.1 Fonctionnement de l'outil**

Cet outil couplé permet de réaliser des tirages stochastiques sur les variables d'entrée afin d'obtenir des jeux de données d'entrées, et de les implanter dans les fichiers associés au logiciel de modélisation hydraulique Crue9. Il est ainsi possible de réaliser une quantité importante de calculs hydrauliques en utilisant le code de calcul Crue9 *via* Prométhée, puis d'extraire les variables d'intérêt en sortie et enfin d'interpréter ces résultats en utilisant les algorithmes développés dans l'environnement R, intégrés dans Prométhée.

Les fichiers correspondant à Crue9 sont le fichier géométrique (\*.DC) en entrée, le fichier de calcul hydraulique avec les conditions aux limites (\*.DH) en entrée, le fichier de commande de l'extraction des résultats (\*.DRS) en entrée, et le fichier de sortie avec les résultats (\*.ERS) en sortie.

Afin d'avoir une plus grande capacité de calcul, il est possible de lancer des « daemons » sur des serveurs de calcul puissants et/ou sur une multitude de postes de travail. Les daemons sont les programmes informatiques contenant le script de lancement de Crue9. Les calculs sont ainsi lancés dans les daemons puis les résultats obtenus sont rapatriés sur la machine principale exécutant Prométhée.

La figure 1 explique le fonctionnement du processus de lancement des calculs pour un projet.

#### **II.2 Problèmes rencontrés**

Ce couplage devient un outil puissant pour les études de propagation d'incertitudes en raison du nombre de calculs important réalisables, requis par les méthodes d'analyses de sensibilité probabilistes. Afin d'utiliser ce couplage, des machines de calcul robustes sont nécessaires, car selon la taille du modèle étudié, les calculs peuvent demander énormément de mémoire vive et prendre un temps conséquent.

De plus, Prométhée génère un répertoire pour chaque calcul avec les fichiers associés au tirage. Donc si 2000 tirages sont réalisés, 2000 répertoires sont copiés sous le répertoire projet. Au-delà de 1000 répertoires, il peut subvenir des limitations sur un système de fichier NTFS/FAT qui conduisent à des répertoires incomplets, un rapatriement des fichiers ayant pu être altéré ; ceci peut alors bloquer le traitement des résultats. Ainsi, il est recommandé d'utiliser un système de type Unix pour éviter les problèmes de synchronisation des systèmes de fichiers.

De plus, Prométhée étant en cours de développement à l'IRSN, une configuration similaire à celle utilisée à l'IRSN est préférable afin de limiter les problèmes de bugs de Prométhée : une distribution Linux adéquate (Ubuntu 12.04), une version de Java compatible (>=1.6), et un accès internet pour faciliter l'installation des dépendances en R.

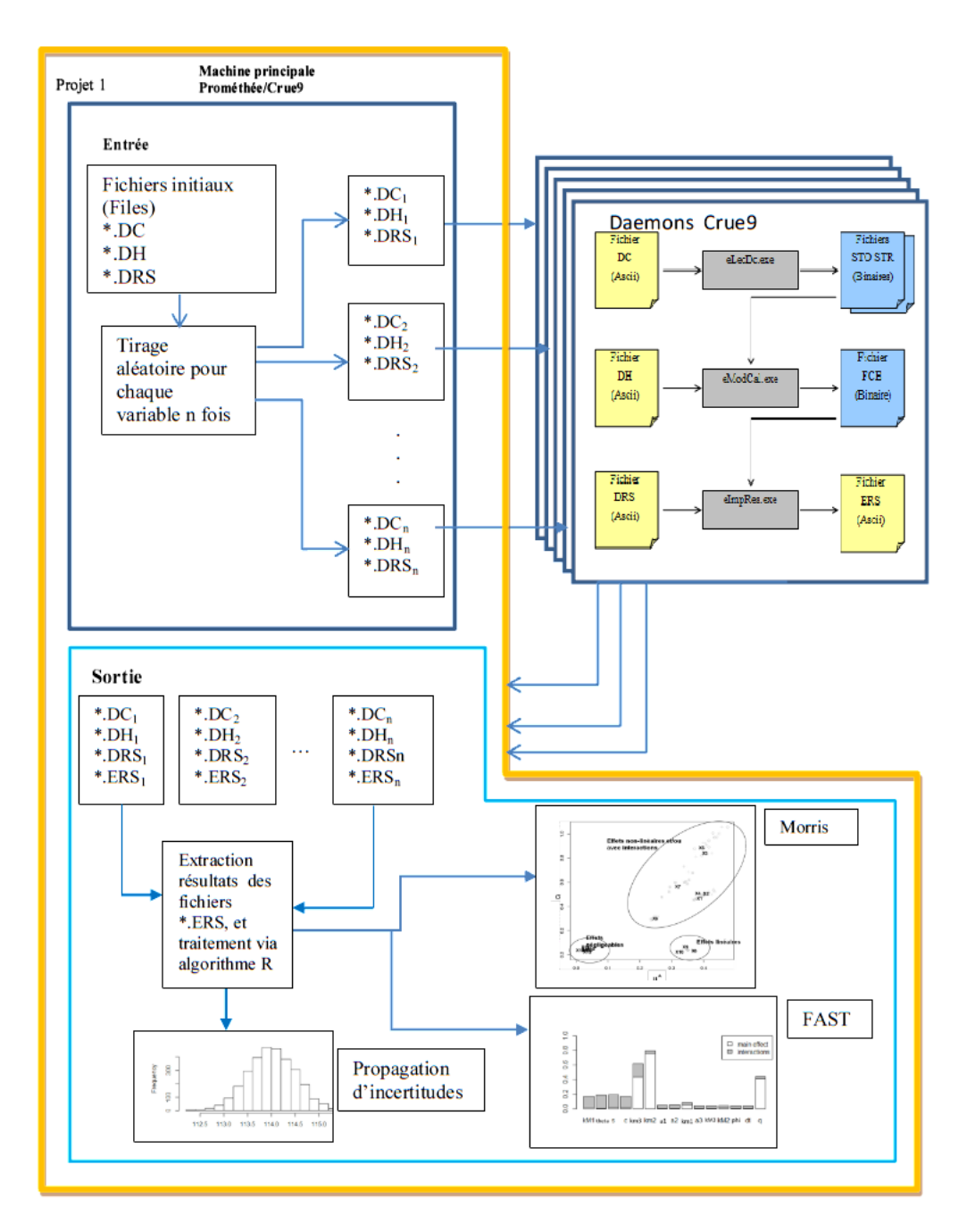

Figure 1: fonctionnement du couplage Crue9/Prométhée

#### **III ETUDE DE PROPAGATION D'INCERTITUDES**

Les études de propagation d'incertitudes dans des modèles hydrauliques sont encore un domaine exploratoire, en développement ces dernières années en France [Fahsi et al, 2011 ; Arnaud et al, 2010]. Les études présentées dans la littérature ne considèrent généralement qu'un nombre limité de paramètres d'entrée variants, le plus souvent constitués du débit et du coefficient de Strickler. La présente étude se propose de traiter un nombre beaucoup plus élargi de paramètres variants, de type d'incertitudes différents. Dans ce contexte et étant donné les outils disponibles à la CNR et à l'IRSN, une méthode stochastique a été retenue pour réaliser les propagations d'incertitudes, et des choix ont dû être définis pour les distributions (lois statistiques et gammes de variation) sur les paramètres d'entrée. Ces choix reposent principalement sur l'état de l'art complétés par des avis d'experts. Il est donc à noter que d'autres méthodes de propagation d'incertitudes et d'analyses de sensibilité peuvent être utilisées, telles les méthodes fiabilistes de type FORM

[Fahsi et al, 2011]. De même, les distributions retenues pour les paramètres d'entrée mériteraient d'être approfondies.

#### **III.1 Choix des variables**

En simulation hydraulique, plusieurs sources d'incertitudes peuvent exister. Ces incertitudes sont liées :

- à l'identification des phénomènes physiques sous-jacents et aux choix de modélisation subséquents,
- aux équations mises en œuvre (Saint-Venant et lois d'ouvrages) dans le modèle mathématique et au respect de leurs hypothèses,
- à la précision de la description de la géométrie du problème,
- à la précision de la description des conditions hydrauliques de l'écoulement (état initial et conditions aux limites),
- à la détermination des paramètres de calage du modèle,
- au schéma numérique de résolution utilisé et au choix de ses paramètres numériques.

Dans cette étude ne sont prises en compte que les incertitudes liées aux paramètres du modèle : géométriques, hydrauliques, de calage, numériques. De plus, malgré des dépendances avérées entre certains paramètres du modèle (débit et coefficient de Strickler…), les paramètres variants sont considérés indépendants.

Dans un modèle hydraulique en 1D, les variables incertaines suivantes peuvent être identifiées en entrée du modèle :

- les paramètres géométriques :
	- o les cotes des fonds du lit mineur et majeur,
	- o les cotes des seuils d'alimentation des casiers des plaines d'inondation,
- les paramètres hydrauliques :
	- o le débit en régime permanent ou l'hydrogramme en régime transitoire, entrant dans l'aménagement,
	- o la cote, le limnigramme ou la courbe de tarage à l'aval du modèle,
- les paramètres de calage :
	- les coefficients de frottement de Strickler.
	- o les coefficients de débit des seuils de connexion avec les plaines d'inondation,
	- o le coefficient de débit de la loi modélisant le barrage (loi de De Marchi) ; ceci permet de modéliser indirectement les variations de la cote à l'aval du modèle.
- les paramètres numériques :
	- o le pas de temps des calculs,
	- o le coefficient d'implicitation du schéma numérique de résolution (coefficient de Preissman dans Crue9).

Par ailleurs, les variables d'intérêt, en sortie du modèle, peuvent être des débits ou des cotes maximales atteintes. D'autres variables d'intérêt peuvent être imaginées, comme le minimum atteint sur la revanche d'une digue, par exemple.

#### **III.2 Choix des lois de distribution et gammes de variation**

En premier lieu, les valeurs nominales des paramètres variants sont déterminées : ce sont les valeurs résultantes du calage du modèle dans Crue9. Ce sont donc les valeurs qui reproduisent au mieux les écoulements naturels observés, pour un ensemble d'évènements hydrologiques représentatifs des différents régimes de fonctionnement hydrauliques du cours d'eau étudié.

Les lois de distribution et les gammes de variation des paramètres sont ensuite définies. Ces choix reposent essentiellement sur les connaissances d'experts, le type de données, les hypothèses de probabilité d'apparition des valeurs de chaque variable.

De façon générale, l'hypothèse est faite que les valeurs moyennes des distributions des paramètres variants sont centrées sur les valeurs nominales. Cette hypothèse est retenue car on considère que l'incertitude sur les

paramètres d'entrée a la même probabilité d'être positive ou négative autour des valeurs nominales. Considérant les paramètres nominaux comme les valeurs moyennes des distributions, on fait donc l'hypothèse que la probabilité la plus importante est celle de se trouver sur ces valeurs nominales.

Concernant le choix des lois de distribution, les différentes études antécédentes montrent que, par manque de données ou de connaissances, les lois de distribution classiques, à savoir gaussiennes ou uniformes, sont généralement retenues. En particulier, un paramètre modélisé est souvent issu d'une moyenne de paramètres physiques réels, ce qui induit une convergence vers une loi normale centrée (théorème de la limite centrée). C'est donc la loi normale qui sera principalement retenue pour les paramètres hydrauliques et géométriques.

Concernant les paramètres numériques, les valeurs nominales retenues résultent d'un choix arbitraire du modélisateur dans une gamme conditionnée qui dépendra de la stabilité du modèle et du type de scénario qui est représenté. Ils sont modélisés dans cette étude par une loi uniforme qui traduit ainsi le choix équiprobable du modélisateur dans la gamme donnée.

Concernant les paramètres de calage, des lois normales ou uniformes, ainsi que des lois de type « triangle » lorsqu'on souhaite traduire un comportement intermédiaire (bornes finies, plus forte probabilité sur la valeur nominale), seront utilisées selon les paramètres considérés.

Dans quelques cas, les gammes de variation des paramètres peuvent être déterminées de manière relativement exacte, lorsqu'une valeur maximale et/ou minimale du paramètre est par exemple physiquement connue (le coefficient de débitance du barrage par exemple). Cependant, en l'absence de ce type d'information, ou pour éviter de prendre en compte des valeurs peu probables, les gammes de variation des paramètres sont généralement fixées par avis d'expert.

### **III.3 Propagation d'incertitudes**

#### *III.3.1 Nombre de tirage*

Une fois que des lois de distribution sont déterminées, les calculs peuvent débuter. L'utilisation du couplage permet de réaliser un grand nombre de calculs, mais pouvant être coûteux en ressources, aussi il convient d'en optimiser le nombre.

Pour cela, une pré-étude peut être réalisée en estimant la fiabilité du modèle sur la base d'un échantillonnage des N sorties de ce dernier. Il est alors nécessaire de lancer la simulation avec un nombre de points de calculs conséquent. Il pourra ainsi être déterminé le nombre de point de calcul nécessaire à partir duquel la moyenne se stabilise malgré le nombre croissant des N valeurs de l'échantillon (nombre de points de calculs).

### *III.3.2 Résultats de la propagation d'incertitudes*

Une propagation d'incertitudes multi-paramétrée permet d'obtenir une première approche quant à la sensibilité du modèle suite aux variations des paramètres. Cette propagation repose sur des tirs aléatoires des différents paramètres d'entrée, selon la méthode de Monte Carlo. Un histogramme permet d'observer la distribution des variables d'intérêt suite aux combinaisons d'incertitudes sur les paramètres variants identifiés.

Une interprétation quant à la linéarité du modèle peut également être donnée : si la valeur nominale de sortie est significativement différente de la moyenne des sorties, le système est alors un non-linéaire. On considère que la valeur nominale est significativement différente si elle se trouve à l'extérieur de l'intervalle de confiance à 95% de la moyenne des sorties ( $\mu \pm 1.96$ . $\sigma/\sqrt{n}$ ; avec *n* la taille de l'échantillon).

### **III.4 Analyses de sensibilité**

Les analyses de sensibilité se divisent en 3 catégories : les méthodes de criblage qui sont des analyses qualitatives, les méthodes locales qui reposent sur de petites variations des entrées (utilisant ainsi les dérivés partielles), et l'analyse globale qui s'intéresse à la variabilité du modèle dans tout son domaine de variation [Jacques, 2011]. Prométhée permet de faire deux types d'analyse de sensibilité : un criblage par la méthode de Morris, et un calcul des indices de Sobol par la méthode FAST (Fourier Amplitude Sensitivity Testing).

#### *III.4.1 Analyse de sensibilité avec la méthode de Morris*

La méthode de Morris est une méthode qualitative d'analyse de sensibilité. Elle permet une analyse rapide pour un modèle multi-paramétré, en réalisant un nombre restreint de calculs. La méthode de Morris permet de réaliser une étude de sensibilité donnant également des informations quant aux interactions mais essentiellement de façon qualitative par le biais du graphique.

La méthode utilisée repose sur la méthode OAT (« one-at-a-time ») [Ioos, 2011], c'est-à-dire faisant varier les paramètres un à un. Peu de calculs (choix du modélisateur) par paramètre sont réalisés. Celles-ci sont distribuées de façon uniforme dans la plage de variation indiquée par le modélisateur.

Les résultats se présentent sous la forme suivante :

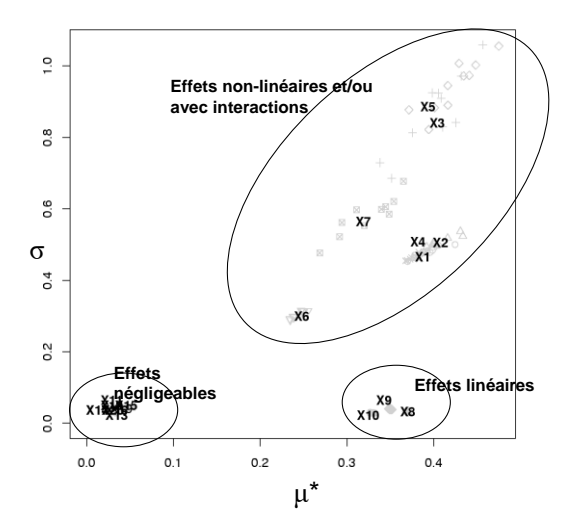

Figure 2 : diagramme de Morris

La méthode de Morris calcule deux indices. L'abscisse donne les effets élémentaires : plus μ\* est grand, plus la variable contribue à la dispersion de la sortie.

L'ordonnée donne les écarts-types des effets, c'est-à-dire la linéarité du modèle. Plus σ est important, moins le modèle est linéaire, et/ou plus il y a de fortes interactions entre les entrées.

#### *III.4.2 Analyse de sensibilité avec la méthode FAST*

La méthode FAST est une méthode probabiliste donnant les indices de sensibilités de Sobol. Cette méthode requiert un nombre important de calculs. Elle étudie les conséquences de la variabilité des entrées sur les sorties d'intérêt du modèle, en étudiant la variance des sorties. Elle identifie les entrées responsables de cette variance, et la contribution de ces entrées sur la variabilité de sortie.

C'est une analyse quantitative. Elle mesure l'importance des facteurs d'entrée, en tenant compte du caractère continu des paramètres d'entrée, et de leurs interactions. Il est ainsi possible de hiérarchiser les paramètres d'entrée par rapport à leur impact sur les sorties et d'observer quels sont les paramètres contribuant le plus à la variabilité des sorties d'intérêts.

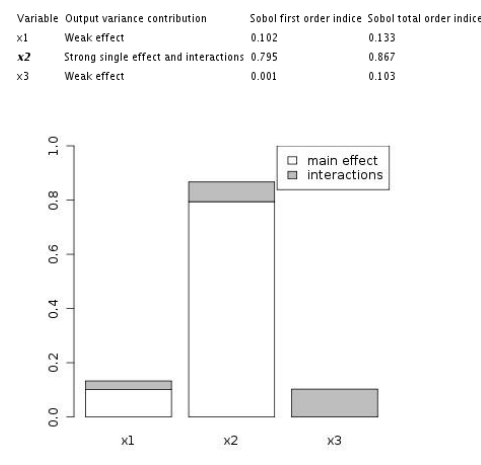

La méthode FAST fournit deux indices de Sobol : les indices « du premier ordre » donnant la part de la variance du paramètre d'entrée seul, et les indices « totaux » donnant la part de la variance du même paramètre combiné aux autres paramètres. Cette méthode permet ainsi de définir quels paramètres d'entrée sont à déterminer en priorité pour réduire la variance des sorties, ou quels sont les paramètres dont l'incertitude est sans conséquence sur les sorties [Monod, 2009].

Figure 3 : diagramme de FAST

#### **IV CAS D'APPLICA**T**ION**

#### **IV.1 Présentation du cas d'étude**

La méthodologie a été appliquée sur un cas d'étude réaliste d'un aménagement de la CNR. Le modèle est long d'environ 9 km et est limité en aval par un barrage. La partie paramétrée est la partie amont du modèle qui constitue le vieux Rhône de Bourg-lès-Valence, long d'environ 1,5 km, et possédant 97 profils en travers. Ce linéaire est divisé en 3 zones morphologiquement homogènes. La conservation de la zone en aval du modèle (jusqu'au barrage), sans qu'elle soit paramétrée, permet de s'affranchir de l'influence de la cote aval.

La variable d'intérêt retenue pour cette étude est la cote d'eau calculée au milieu de chacune des zones morphologiquement homogènes du cours d'eau instrumenté.

## **IV.2 Paramètres d'entrée et lois de distributions**

Le tableau suivant recense les paramètres variants d'entrée, avec les lois de distribution et les plages de variations retenues selon les principes présentés en partie III.2.

| Tableau T. parametres variants du cas d'étude                                       |                                                            |              |                                                  |           |       |       |
|-------------------------------------------------------------------------------------|------------------------------------------------------------|--------------|--------------------------------------------------|-----------|-------|-------|
|                                                                                     |                                                            | loi de       |                                                  |           | borne | borne |
| variables ("nom"= valeur nominale)                                                  |                                                            | distribution | σ écart type                                     | µ moyenne | min   | max   |
| hydrogramme : variation par homothétie<br>à partir des des intervalles de confiance |                                                            |              |                                                  |           |       |       |
| $\dot{a}$ +/- 95% des quantiles déterminé sur le q :                                |                                                            |              | $0.5^*$ [(Q <sub>p95%</sub> /Q <sub>p)</sub> -1] |           |       |       |
| débit de pointe Qp                                                                  | $Q(t) = Qnom(t)^*q$                                        | normale      | $=0.06$                                          |           |       |       |
| coefficient de débit du barrage de la loi<br>de De Marchi                           | phi                                                        | triangle     |                                                  | 0.95      | 0.9   |       |
| cote des lits : coefficients de                                                     |                                                            |              |                                                  |           |       |       |
| modulation du fond obtenu à partir des<br>profils supérieurs et inférieurs issus de | a1, a2, a3<br>$a=0$ : Zinf                                 |              |                                                  |           |       |       |
| deux campagnes de levés                                                             |                                                            |              |                                                  |           |       |       |
| bathymétrique pour chacune des 3                                                    | $a=1:Zsup$                                                 |              |                                                  |           |       |       |
| zones.                                                                              | Z=Z <sub>inf</sub> +a(Z <sub>sup</sub> -Z <sub>inf</sub> ) | normale      | 0.25                                             | 0.5       |       |       |
| coefficients de strickler du                                                        | km1, km2, km3                                              |              |                                                  |           |       |       |
| lit mineur pour chacune des 3 zones                                                 | $K = k_{nom} + km$                                         | normale      | 2.5                                              | 0         |       |       |
| coefficients de strickler du                                                        | kM1, kM2, KkM3                                             |              |                                                  |           |       |       |
| lit majeur pour chacune des 3 zones                                                 | $K = k_{nom} + kM$                                         | normale      | 2.5                                              | 0         |       |       |
|                                                                                     |                                                            |              |                                                  |           |       |       |
| cote seuil*                                                                         | $Z_{\text{seuil}} = Z_{\text{nom}} + s^*0.20$ normale      |              | 0.5                                              | 0         |       |       |
| coefficient de débit*                                                               | C                                                          | triangle     |                                                  | 0.9       | 0.81  | 0.99  |
| pas de temps (min)                                                                  | dt                                                         | uniforme     |                                                  | 5.5       |       | 10    |
| theta preissman                                                                     | theta                                                      | uniforme     |                                                  | 0.75      | 0.5   | 1     |

Tableau 1 : paramètres variants du cas d'étude

\* les seuils d'alimentation du champ majeur sont situés uniquement sur dans les zones amont (zone 1) et intermédiaire (zone 2)

La condition limite de cote d'eau aval n'a pas été prise en compte car elle est suffisamment éloignée de la variable d'intérêt de la dernière zone considérée, pour ne pas influencer celle-ci.

Ce cas d'application constitue une première étude de propagation d'incertitudes sur un cas réaliste, avec le couplage Prométhée/Crue9. Les résultats qui sont présentés par la suite doivent donc être analysés de façon plus approfondie dans le cadre de prochains travaux, qui intègreront également d'autres études de cas alternatifs (application d'autres lois de distributions, suppression de certains paramètres variants…).

### **IV.3 Nombre de tirage**

L'échantillonnage réalisé pour déterminer le nombre de points de calculs nécessaire à l'étude de propagation d'incertitudes repose sur une base de 3000 calculs. La figure 3 donnant les moyennes des sorties calculées en fonction de l'échantillon N (nombre de points de calculs) ainsi que l'intervalle de confiance, montre que la moyenne semble se stabiliser pour 1000 points de calculs.

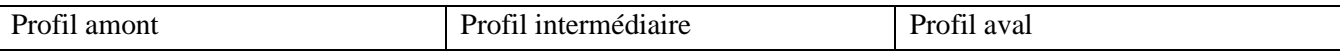

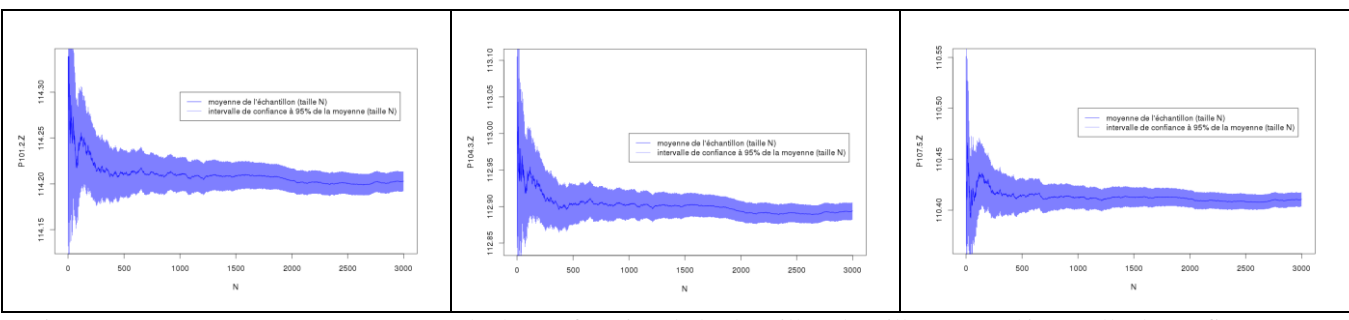

Figure 4: moyenne (cote en m NGFO) calculée en fonction de l'échantillon de taille N, avec l'intervalle de confiance à 95%.

#### **IV.4 Propagation d'incertitudes**

Les histogrammes de la figure 4 sont le résultat d'une propagation d'incertitude de 1000 points de calculs multi-paramétrés : il y a eu 1000 combinaisons de paramètres différents, tirés aléatoirement suivant les distributions définies.

L'amplitude de variation est plus importante sur les profils des zones amont et intermédiaire. Les traits bleus représentent l'intervalle de confiance à 95% de la valeur moyenne, et en rouge est représentée la valeur nominale. Le fait que celle-ci ne soit pas dans l'intervalle de confiance, indique que le système n'est pas linéaire. Il semble que ce soit plus évident en amont qu'en aval (en aval, la valeur nominale se trouve à la borne inférieure de l'intervalle de confiance à 95%). La réduction de la linéarité du modèle peut s'expliquer par le fait que l'amont soit piloté par l'aval, et par le nombre croissant de paramètres qui entrent en jeu en progressant vers l'amont. Cela est notamment le cas pour les coefficients de Strickler : par exemple, ceux de la zone amont (km1 et kM1) et de la zone intermédiaire (km2 et KM2) n'influencent pas les écoulements de la zone en aval. De plus, les variables associées aux seuils d'alimentation des casiers (c et s) se trouvent uniquement sur les zones amont et intermédiaire.

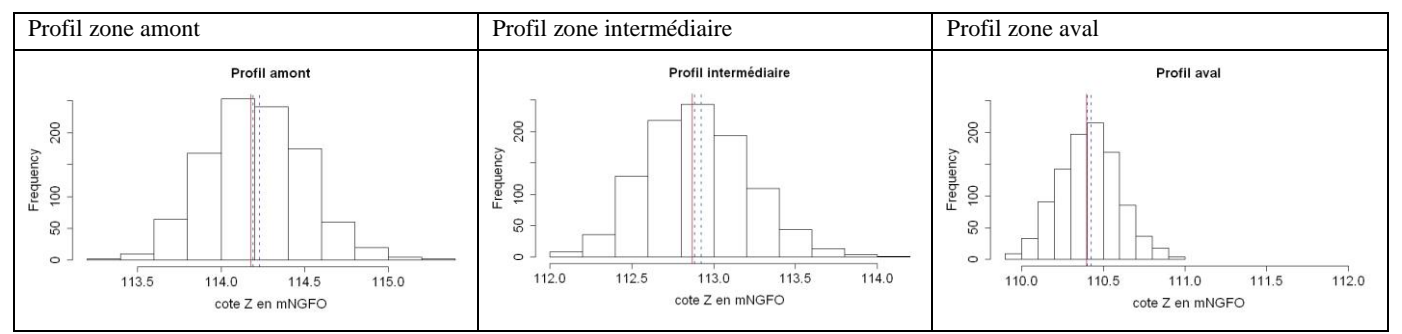

Figure 5 : histogramme de sortie des profils d'intérêt. En rouge la valeur nominale, et en bleu l'intervalle de confiance à 95% de la valeur moyenne

#### **IV.5 Analyse de Morris**

Les schémas de la figure 5 sont les résultats de calculs selon la méthode de Morris, avec 4 points de calculs par paramètres. Ces résultats montrent que le débit entrant a un effet important sur la variabilité des sorties. De plus, son effet couplé aux autres paramètres variants est fort, et d'autant plus que l'on est en amont du modèle : ceci est conforme à l'intuition hydraulique car l'amont cumule l'influence des effets aval.

Les coefficients tels que la débitance du barrage (phi) ou le coefficient de débit des seuils (c) ne semblent pas avoir de réels impacts directs sur les sorties (leurs moyennes μ\* sont toujours faibles). Cependant, en interaction avec les autres paramètres, les effets semblent importants ou non linéaires (leurs valeurs de σ importantes). Ceci traduit que l'influence de la cote aval (phi) –d'autant plus forte que l'on est vers l'aval– et que l'influence du débit dérivé vers le champ majeur (c) ne jouent significativement, que couplés à d'autres paramètres variants, notamment le débit entrant.

Le débit entrant ayant un impact évident comparé aux autres paramètres, il sera intéressant par la suite de refaire une analyse de Morris en l'excluant pour ainsi observer la contribution des autres paramètres sur la variabilité des sorties.

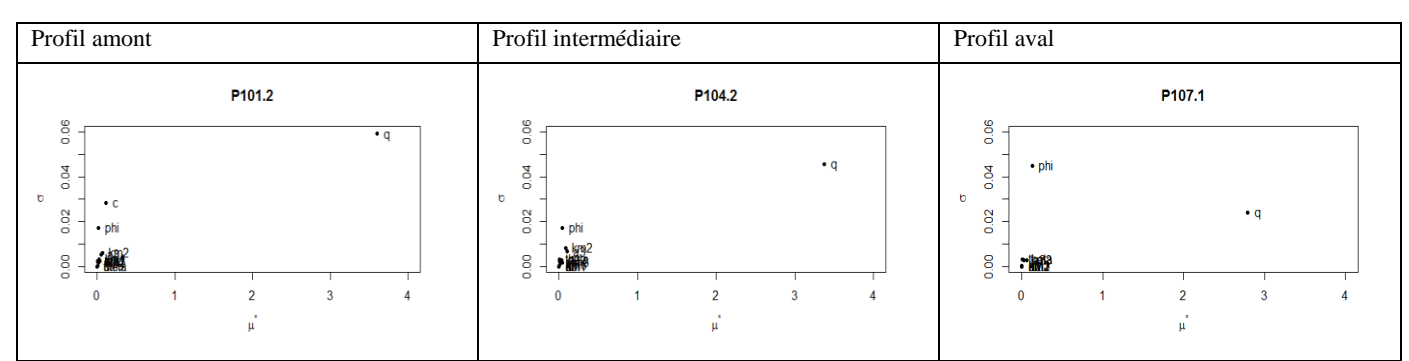

Figure 6 : diagramme de Morris pour les 3 profils d'intérêts.

#### **IV.6 Analyse FAST**

On observe sur la figure 6 que la contribution des paramètres n'est pas la même sur tout le linéaire du cours d'eau, ce qui est conforme aux intuitions hydrauliques. La partie blanche des bâtons représente la contribution du paramètre variant seul, et la partie grisée représente la part de contribution combinée aux variations des autres paramètres.

Le calcul avec la méthode FAST montre que pour des données d'entrée paramétrées selon le tableau 1, on observe une forte contribution du débit. C'est le paramètre dominant sur le profil aval, ce qui reste conforme aux intuitions hydrauliques, pour les raisons évoquées en partie IV.3. Le deuxième paramètre à forte contribution est le coefficient de Strickler du lit mineur. Au niveau de chaque zone, cette contribution est forte pour le Strickler de la zone locale et de la zone située en aval, ce qui traduit l'influence fluviale aval. De même, assez logiquement, on observe pour tous les paramètres variants que la contribution couplée des paramètres d'entrée augmente vers l'amont du cours d'eau.

Il est à noter que les résultats de cette analyse sont cohérents avec les résultats issus d'autres études sur des cas réels, pour lesquelles la hiérarchisation des sources d'incertitudes est par exemple réalisée avec la méthode FORM au lieu de la méthode FAST [Fahsi, 2011].

De plus, les résultats des analyses de Morris et FAST donnant des résultats qui peuvent sembler différents (non mise en évidence de l'influence du coefficient de Strickler avec l'analyse de Morris), d'autres distributions des paramètres d'entrée pourraient être envisagées afin d'évaluer l'importance des choix de la loi sur la hiérarchisation des paramètres d'entrée. Par exemple, étant donné les particularités de l'analyse de Morris (prise en compte de seulement 4 valeurs équiprobables pour chaque paramètre), il serait intéressant de réaliser une analyse FAST (analyse globale probabiliste) avec des lois uniformes sur les paramètres d'entrée pour comparer les résultats des deux analyses.

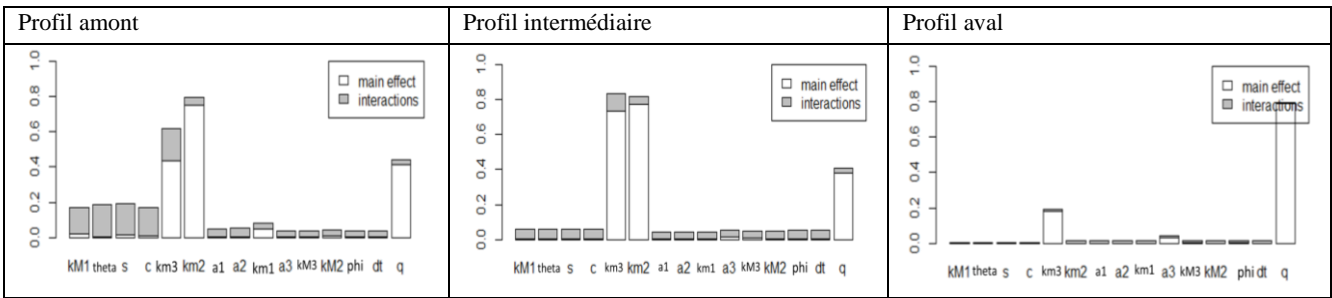

Figure 7 : Diagramme de FAST des 3 profils d'intérêt. En gris l'indice de sensibilité total, et en blanc l'indice de sensibilité du paramètre seul.

### **V CONCLUSIONS**

L'outil couplé Prométhée/Crue9 est un outil puissant de propagation d'incertitudes, offrant plusieurs perspectives d'approches. Ce couplage fournit la possibilité de réaliser des analyses de sensibilité assez riches en nombre de simulations, qu'il serait impossible de réaliser à la main. Il permet de faire des tirages de Monte Carlo pour propager les incertitudes et d'évaluer la contribution des variations (seules ou combinées) de chaque paramètre d'entrée sur la variabilité des sorties du modèle. La simple propagation d'incertitude met notamment en évidence la non-linéarité d'un système hydraulique par rapport à ses entrées, ce qui justifie la pertinence de l'approche stochastique en hydraulique.

L'étape préliminaire et primordiale de ce type d'étude est la détermination des paramètres variants et le choix de la distribution attribuée à ces variables. Des distributions types sont proposées selon la nature du paramètre variant. Étant donné que l'analyse de Morris considère uniquement que les valeurs sont équiprobables pour chaque paramètre, alors que FAST est une analyse globale probabiliste, il serait intéressant de tester d'autres distributions dans le but d'évaluer l'importance des choix de la loi de distribution des paramètres d'entrée sur la variabilité de la sortie. De plus une étude minutieuse des paramètres peut éviter de surestimer l'incertitude sur des paramètres.

Les études de propagation d'incertitudes sont encore en phase exploratoire. Cette première phase d'étude a permis d'élaborer une méthodologie d'étude type qui pourra être réutilisée en l'adaptant pour diverses études. Les premiers calculs réalisés sur un cas réel montrent des résultats conformes aux intuitions hydrauliques. Ces études doivent être poursuivies. Il est prévu pour la suite d'approfondir l'analyse de sensibilité en testant des cas alternatifs, en hiérarchisant les paramètres, en déterminant les paramètres d'entrée primordiaux à maîtriser, notamment pour diminuer la variabilité des sorties. Une intéressante perspective serait d'étudier l'influence de la concomitance des hydrogrammes d'entrée avec ceux des affluents, afin d'étudier quantitativement sa contribution sur les cotes atteintes. Enfin, les dépendances entre les paramètres d'entrée devront être examinées.

#### **VI REFERENCES**

- Arnaud A., Goutal N. et De Rocquigny E. (2010). Influence des incertitudes sur les hydrogrammes de vidange de retenue en cas de rupture progressive d'un barrage en enrochements sur les zones inondées en aval – *Colloque SimHydro : Hydraulic modelling and uncertainty*. Sophia Antipolis
- Daudin J.J, Robin S. et Vuillet C. (2001). *Statistique inférentielle*. Les presses universitaires de Rennes.
- Fahsi A., Soulaïmani A. et Tchamen G.W. (2011). Propagation des incertitudes en modélisation hydraulique des rivières *– La Houille Blanche.* **6** : 42-48.
- Faure J.B. (2010). Propagation d'incertitudes par analyse de sensibilité dans un modèle numérique avec prise en compte du calage – *Colloque SimHydro : Hydraulic modelling and uncertainty*. Sophia Antipolis
- Ioos B. (2001). Revue sur l'analyse de sensibilité globale de modèle numérique *Journal de la société française de Statistique.***152** : 3-25.
- Jacques J. (2011). Pratique de l'analyse de sensibilité : comment évaluer l'impact des entrées aléatoires sur la sortie d'un modèle mathématique*.*
- Monod H. (2009). Analyse de sensibilité: mesure de l'importance des facteurs par décomposition de la variance. Giens. Ecole chercheur Mexico.
- Tekatlian A. (2001). Etude de sensibilité des modélisations 1D. Rapport CETMEF/ CETE.